# **Z By Mepff**

Ые

### Массивы

*Двумерным массивом называется совокупность данных, каждое значение которых, зависит от его положения в строке и в столбце.* 

*Каждый элемент двумерного массива описывается как a[i,j], где: а* **– имя массива** *i* **- номер строки j – номер столбца**

#### Пример двумерного массива (матрицы):

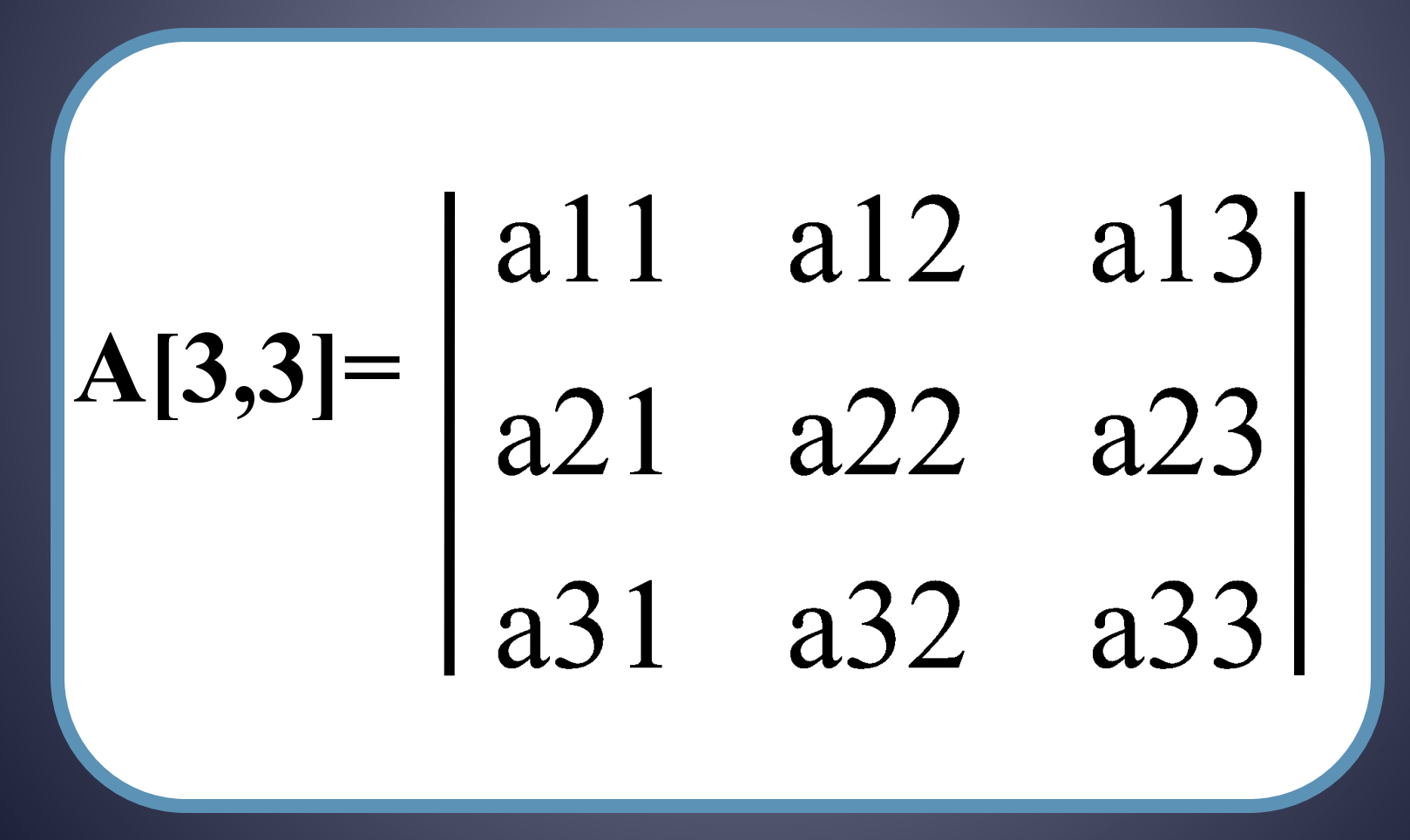

*Если в матрице количество строк и столбцов совпадают, то она называется квадратной, в противном случае прямоугольной.*

Главная диагональ квадратной матрицы проходит из левого верхнего угла в правый нижний.

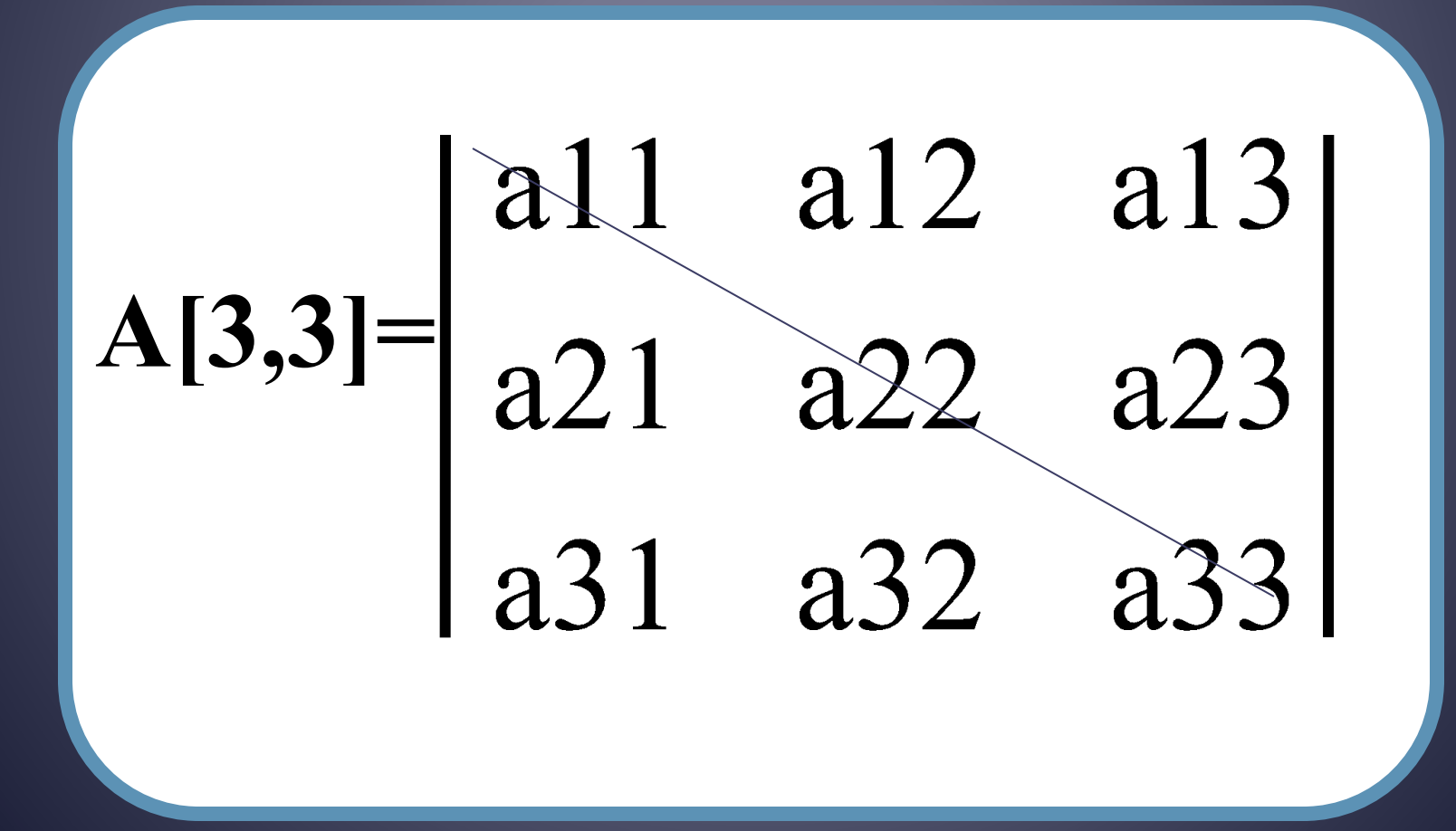

Побочная диагональ квадратной матрицы проходит из правого верхнего угла в левый нижний.

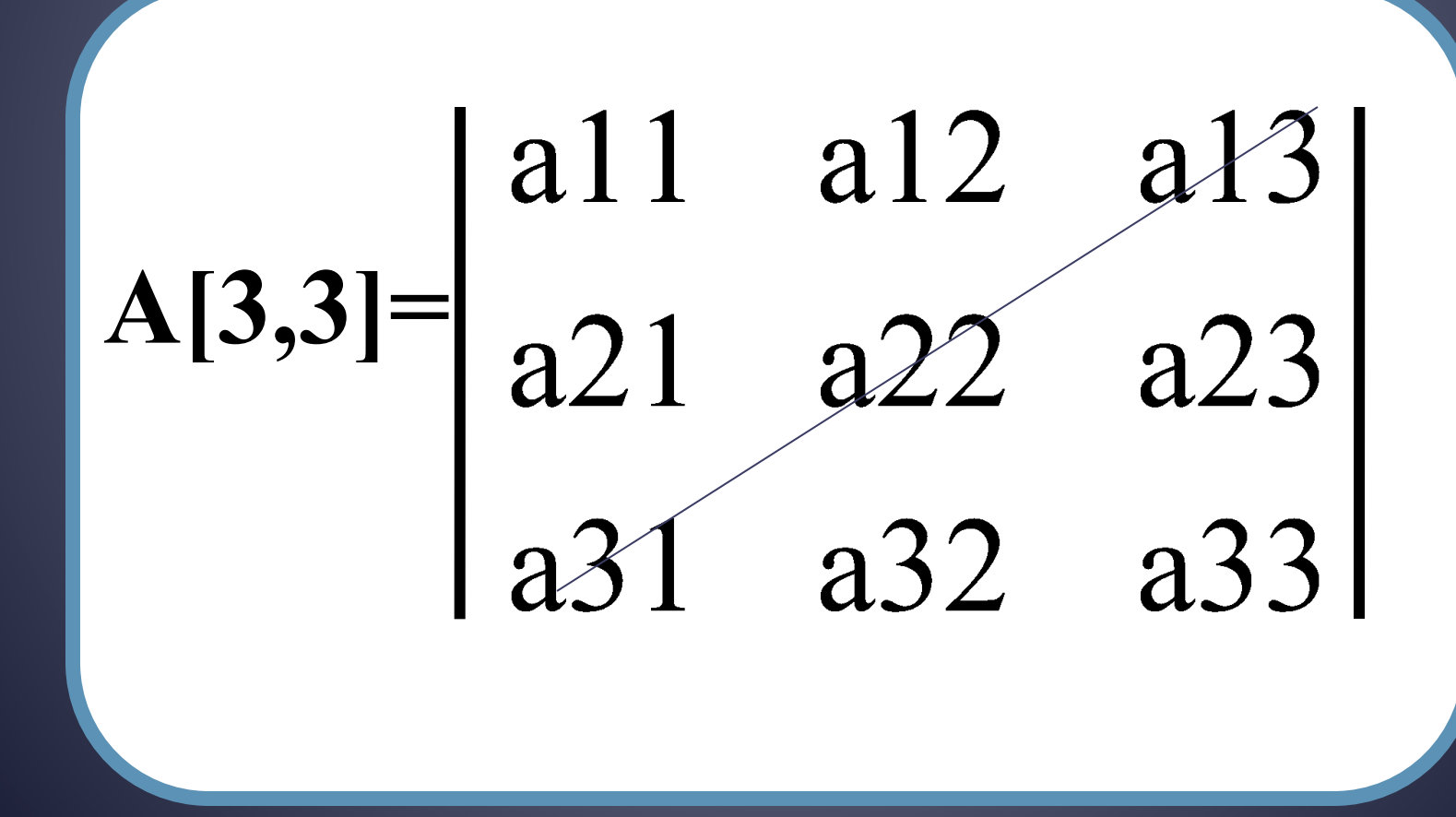

Описание матрицы в разделе var аналогично описанию одномерного массива, только теперь необходимо указывать диапазон изменения столбцов и строк.

Const n=10; m=12; Var a: array [1..n, 1..m] of integer;

*Для ввода матрицы в память существует много способов, это зависит от направления задачи. Рассмотрим два самых распространенных способа:*

#### **Пример 1 (ввод с клавиатуры)**

**Writeln('Введите элементы матрицы по строкам'); Writeln('В конце каждой строки нажимайте ENTER'); For I:=1 to n do Begin For j:= 1 to m do Begin Readln(a[i,j]); End; End;**

## **случайными числами)**

**Randomize; For I:=1 to n do Begin For j:=1 to n do Begin a[i,j]:=random(10); write(a[i,j],' '); End; Writeln; End;**

### **Задачи базового минимума**

*Вычисление суммы элементов главной диагонали квадратной матрицы:*

Для решения данной задачи необходимо определить, чем отличаются элементы главной диагонали?

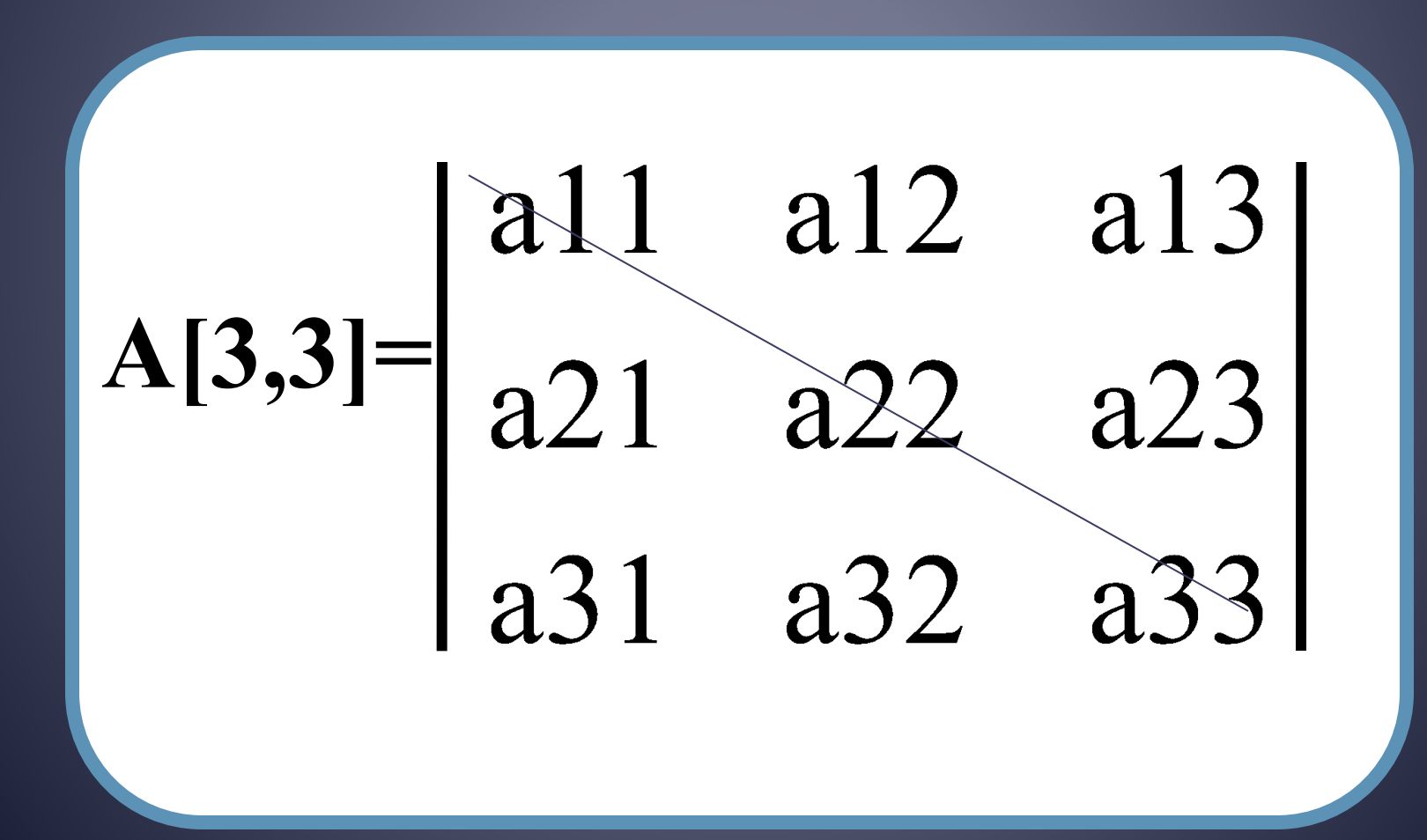

**Program Sumglav;** const  $n=3$ ; var a:array [1.n,1.n] of real; i, j: integer; S: real; **Begin** 

```
ВВОД МАССИВА;
```
 $S := 0:$ for  $i:=1$  to n do  $S:=S+a[i,i];$ write('Сумма элементов главной диагонали  $=$  ',S); readIn; readIn end.

### *Нахождение наибольших элементов каждой строки массива:*

```
Program Stroki;
const n=3; m=4
var a:array [1..n,1..m] of real; 
     max:array [1..n] of real;
     i, j: integer;
Begin
 ВВОД МАССИВА;
 for i:=1 to n do
   begin
      max[i]:=a[i,1];
      for j:=2 to m do
      if max[i]<a[i,j] then max[i]:=a[i,j];
   end;
 write('Наибольшие числа строк массива => ');
 for i:=1 to n do
 writeln(max[i]);
 readln;
 readln
end.
```
### *Перестановка строк массива:*

```
Program Stroki2;
const n=3; m=4;
var a:array [1..n,1..m] of integer; 
    i, j,k,l,c: integer;
Begin
 ВВОД МАССИВА;
 writeln('Ведите номера меняемых местами строк');
 readln(k,l);
 for j:=1 to m do
   begin
       c:=a[k,j];
       a[k,j]:=a[l,j];
       a[l,j]:=c;
   end;
 writeln('Новый массив => ');
 for i:=1 to n do
    begin
       for j:=1 to m do
          write(a[i,j],' ');
       writeln;
    end;
 readln;
 readln
end.
```
#### *Задания для самостоятельной работы: Написать программы: 1) Нахождения наибольшего элемента всего массива; 2) Нахождения наибольшего элемента главной диагонали; 3) Нахождения наименьших элементов в столбцах массива.*